# Package 'ModTools'

July 31, 2024

<span id="page-0-0"></span>Type Package

Title Tools for Building Regression and Classification Models

Version 0.9.12

Date 2024-07-31

Encoding UTF-8

# Description

Collection of tools for regression and classification tasks. The package implements a consistent user interface to the most popular regression and classification algorithms, such as random forest, neural networks, C5 trees and support vector machines, and complements it with a handful of auxiliary functions, such as variable importance and a tuning function for the parameters.

**Depends** DescTools, MASS, nnet, survival,  $R$  ( $> = 3.5.0$ )

License GPL  $(>= 2)$ 

Suggests VGAM

Imports e1071, C50, rpart, randomForest, pROC, methods, relaimpo, rpart.plot, lattice, lmtest, car, robustbase, class, NeuralNetTools, naivebayes, sandwich, AER, boot

URL <https://andrisignorell.github.io/ModTools/>,

<https://github.com/AndriSignorell/ModTools/>

BugReports <https://github.com/AndriSignorell/ModTools/issues>

LazyLoad yes

LazyData yes

RoxygenNote 7.3.2

Config/testthat/edition 3

NeedsCompilation no

Author Andri Signorell [aut, cre], Bernhard Compton [ctb], Marcel Dettling [ctb], Alexandre Hainard [ctb], Max Kuhn [ctb], Frédérique Lisacek [ctb],

2 Contents

Michal Majka [ctb], Markus Müller [ctb], Dan Putler [ctb], Jean-Charles Sanchez [ctb], Natalia Tiberti [ctb], Natacha Turck [ctb], Jarek Tuszynski [ctb], Robin Xavier [ctb], Achim Zeileis [ctb]

Maintainer Andri Signorell <andri@signorell.net>

Repository CRAN

Date/Publication 2024-07-31 05:50:10 UTC

# **Contents**

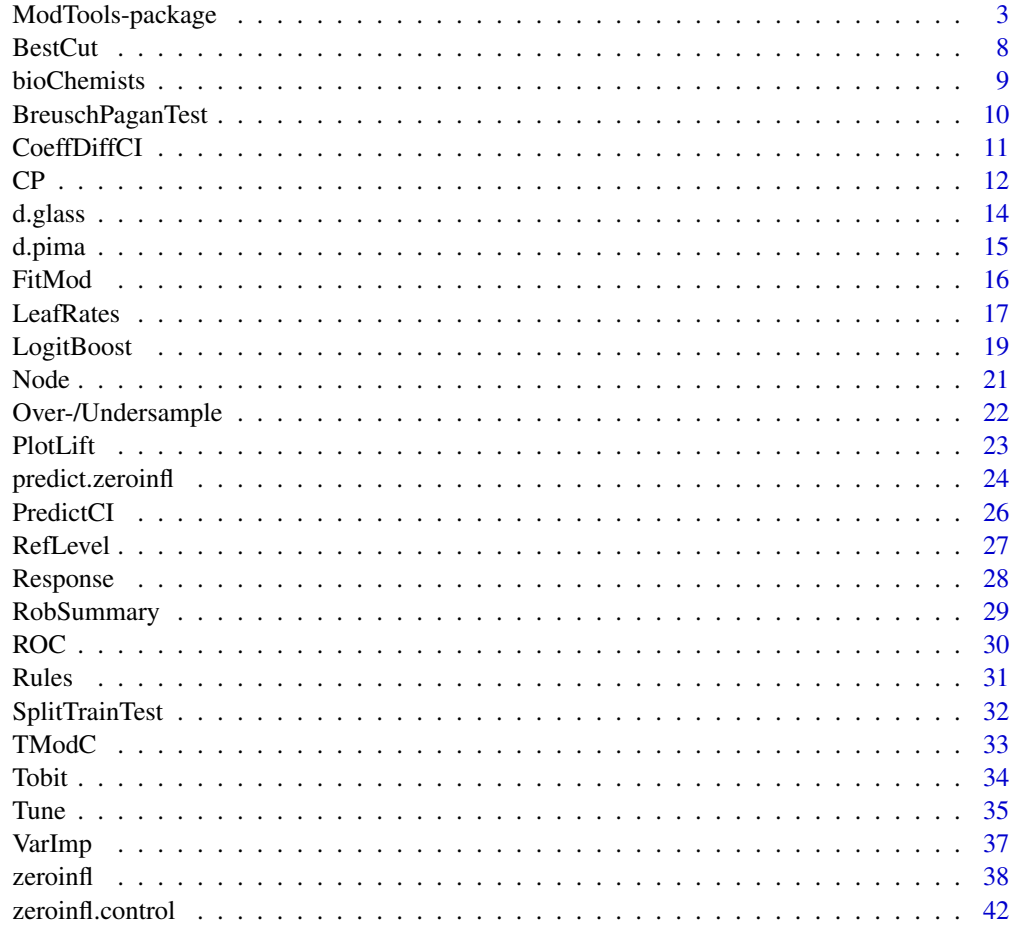

**Index All the second contract of the second contract of the second contract of the second contract of the second contract of the second contract of the second contract of the second contract of the second contract of th** 

<span id="page-2-0"></span>

There is a rich selection of R packages implementing algorithms for classification and regression tasks out there. The authors legitimately take the liberty to tailor the function interfaces according to their own taste and needs. For us other users, however, this often results in struggling with user interfaces, some of which are rather weird - to put it mildly - and almost always different in terms of arguments and result structures. ModTools pursues the goal of offering uniform handling for the most important regression and classification models in applied data analyses.

The function FitMod() is designed as a simple and consistent interface to these original functions while maintaining the flexibility to pass on all possible arguments. print, plot, summary and predict operations can so be carried out following the same logic. The results will again be reshaped to a reasonable standard.

For all the functions of this package Google styleguides are used as naming rules (in absence of convincing alternatives). The 'BigCamelCase' style has been consequently applied to functions borrowed from contributed R packages as well.

As always: Feedback, feature requests, bugreports and other suggestions are welcome!

# Details

The ModTools:[:FitMod\(](#page-15-1))) function comprises interfaces to the following models:

#### Regression:

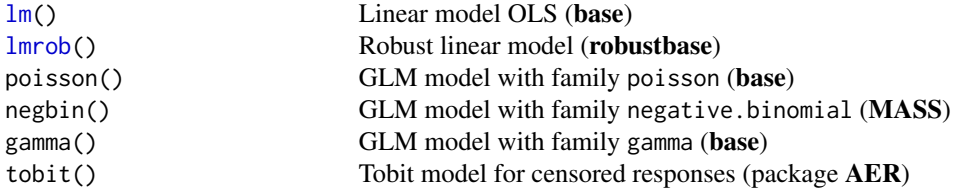

#### Classification:

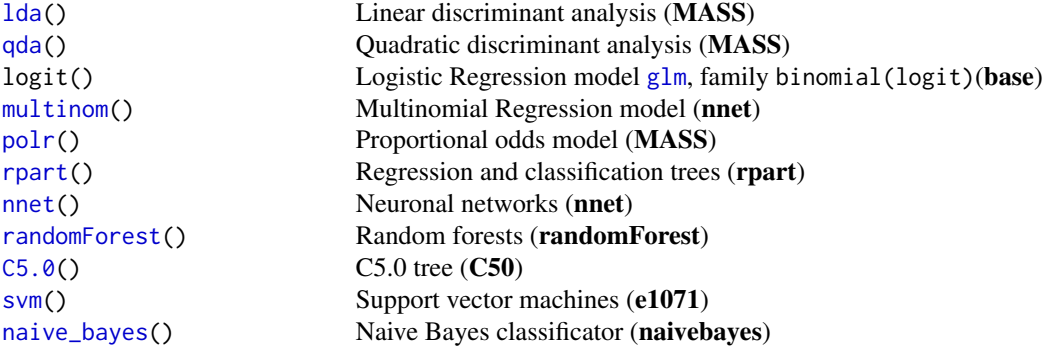

ModTools-package

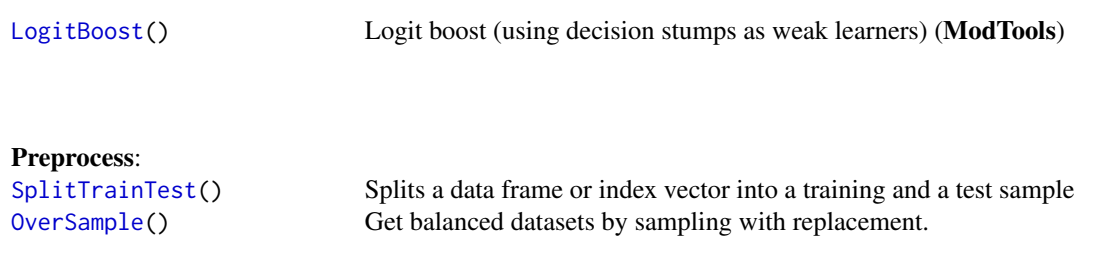

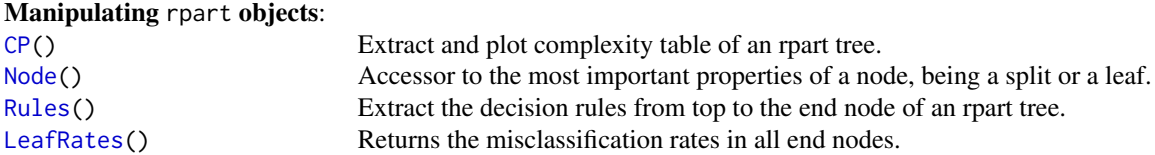

# Prediction and Validation:

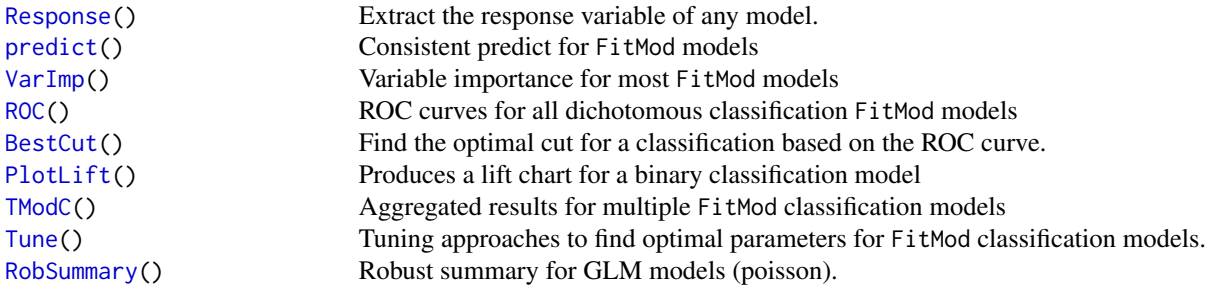

# Tests:

[BreuschPaganTest\(](#page-9-1)) Breusch-Pagan test against heteroskedasticity.

# Warning

This package is still under development. You should be aware that everything in the package might be subject to change. Backward compatibility is not yet guaranteed. Functions may be deleted or renamed and new syntax may be inconsistent with earlier versions. By release of version 1.0 the "deprecated-defunct process" will be installed.

# Author(s)

Andri Signorell Helsana Versicherungen AG, Health Sciences, Zurich HWZ University of Applied Sciences in Business Administration Zurich.

<span id="page-3-0"></span>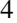

Includes R source code and/or documentation previously published by (in alphabetical order): Bernhard Compton, Marcel Dettling, Max Kuhn, Michal Majka, Dan Putler, Jarek Tuszynski, Robin Xavier, Achim Zeileis

The good things come from all these guys, any problems are likely due to my tweaking. Thank you all!

Maintainer: Andri Signorell <andri@signorell.net>

# Examples

```
r.swiss <- FitMod(Fertility ~ ., swiss, fitfn="lm")
r.swiss
# PlotTA(r.swiss)
# PlotQQNorm(r.swiss)
## Count models
data(housing, package="MASS")
# poisson count
r.pois <- FitMod(Freq ~ Infl*Type*Cont + Sat, family=poisson, data=housing, fitfn="poisson")
# negative binomial count
r.nb <- FitMod(Freq ~ Infl*Type*Cont + Sat, data=housing, fitfn="negbin")
summary(r.nb)
r.log \leq FitMod(log(Freq) \sim Infl*Type*Cont + Sat, data=housing, fitfn="lm")
summary(r.log)
r.ols <- FitMod(Freq ~ Infl*Type*Cont + Sat, data=housing, fitfn="lm")
summary(r.ols)
r.gam <- FitMod(Freq ~ Infl*Type*Cont + Sat, data=housing, fitfn="gamma")
summary(r.gam)
r.gami <- FitMod(Freq ~ Infl*Type*Cont + Sat, data=housing, fitfn="gamma", link="identity")
summary(r.gami)
old <-options(digits=3)
TMod(r.pois, r.nb, r.log, r.ols, r.gam, r.gami)
options(old)
## Ordered Regression
r.polr <- FitMod(Sat ~ Infl + Type + Cont, data=housing, fitfn="polr", weights = Freq)
# multinomial Regression
# r.mult <- FitMod(factor(Sat, ordered=FALSE) ~ Infl + Type + Cont, data=housing,
# weights = housing$Freq, fitfn="multinom")
```

```
# Regression tree
r.rp <- FitMod(factor(Sat, ordered=FALSE) ~ Infl + Type + Cont, data=housing,
                 weights = housing$Freq, fitfn="rpart")
# compare predictions
d.p <- expand.grid(Infl=levels(housing$Infl), Type=levels(housing$Type), Cont=levels(housing$Cont))
d.p$polr <- predict(r.polr, newdata=d.p)
# ??
# d.p$ols <- factor(round(predict(r.ols, newdata=d.p)^2), labels=levels(housing$Sat))
# d.p$mult <- predict(r.mult, newdata=d.p)
d.p$rp <- predict(r.rp, newdata=d.p, type="class")
d.p
# Classification with 2 classes ***************
r.pima <- FitMod(diabetes ~ ., d.pima, fitfn="logit")
r.pima
Conf(r.pima)
plot(ROC(r.pima))
OddsRatio(r.pima)
# rpart tree
rp.pima <- FitMod(diabetes ~ ., d.pima, fitfn="rpart")
rp.pima
Conf(rp.pima)
lines(ROC(rp.pima), col=hblue)
# to be improved
plot(rp.pima, col=SetAlpha(c("blue","red"), 0.4), cex=0.7)
# Random Forest
rf.pima <- FitMod(diabetes ~ ., d.pima, method="class", fitfn="randomForest")
rf.pima
Conf(rf.pima)
lines(ROC(r.pima), col=hred)
# more models to compare
d.pim <- SplitTrainTest(d.pima, p = 0.2)
mdiab \le formula(diabetes \sim pregnant + glucose + pressure + triceps
                            + insulin + mass + pedigree + age)
r.glm <- FitMod(mdiab, data=d.pim$train, fitfn="logit")
r.rp <- FitMod(mdiab, data=d.pim$train, fitfn="rpart")
r.rf <- FitMod(mdiab, data=d.pim$train, fitfn="randomForest")
r.svm <- FitMod(mdiab, data=d.pim$train, fitfn="svm")
r.c5 <- FitMod(mdiab, data=d.pim$train, fitfn="C5.0")
```
# ModTools-package 7 and 7 and 7 and 7 and 7 and 7 and 7 and 7 and 7 and 7 and 7 and 7 and 7 and 7 and 7 and 7 and 7 and 7 and 7 and 7 and 7 and 7 and 7 and 7 and 7 and 7 and 7 and 7 and 7 and 7 and 7 and 7 and 7 and 7 and 7

```
r.nn <- FitMod(mdiab, data=d.pim$train, fitfn="nnet")
r.nb <- FitMod(mdiab, data=d.pim$train, fitfn="naive_bayes")
r.lda <- FitMod(mdiab, data=d.pim$train, fitfn="lda")
r.qda <- FitMod(mdiab, data=d.pim$train, fitfn="qda")
r.lb <- FitMod(mdiab, data=d.pim$train, fitfn="lb")
mods <- list(glm=r.glm, rp=r.rp, rf=r.rf, svm=r.svm, c5=r.c5
             , nn=r.nn, nb=r.nb, lda=r.lda, qda=r.qda, lb=r.lb)
# insight in the Regression tree
plot(r.rp, box.palette = as.list(Pal("Helsana", alpha = 0.5)))
# Insample accuracy ...
TModC(mods, ord="auc")
# ... is substantially different from the out-of-bag:
TModC(mods, newdata=d.pim$test, reference=d.pim$test$diabetes, ord="bs")
# C5 and SVM turn out to be show-offs! They overfit quite ordinary
# whereas randomforest and logit keep their promises. ...
sapply(mods, function(z) VarImp(z))
# Multinomial classification problem with n classes ***************
d.gl <- SplitTrainTest(d.glass, p = 0.2)
mglass \le formula(Type \sim RI + Na + Mg + Al + Si + K + Ca + Ba + Fe)
# *** raises an unclear error in CRAN-Debian tests *** ??
# r.mult <- FitMod(mglass, data=d.gl$train, maxit=600, fitfn="multinom")
r.rp <- FitMod(mglass, data=d.gl$train, fitfn="rpart")
r.rf <- FitMod(mglass, data=d.gl$train, fitfn="randomForest")
r.svm <- FitMod(mglass, data=d.gl$train, fitfn="svm")
r.c5 <- FitMod(mglass, data=d.gl$train, fitfn="C5.0")
r.nn <- FitMod(mglass, data=d.gl$train, fitfn="nnet")
r.nbay <- FitMod(mglass, data=d.gl$train, fitfn="naive_bayes")
r.lda <- FitMod(mglass, data=d.gl$train, fitfn="lda")
# r.qda <- FitMod(mglass, data=d.glass, fitfn="qda")
r.lb <- FitMod(mglass, data=d.gl$train, fitfn="lb")
mods <- list(rp=r.rp, rf=r.rf, svm=r.svm, c5=r.c5,
             nn=r.nn, nbay=r.nbay, lda=r.lda, lb=r.lb)
# confusion matrix and other quality measures can be calculated with Conf()
Conf(r.rf)
# we only extract the general accuracy
sapply(lapply(mods, function(z) Conf(z)), "[[", "acc")
# let's compare r.mult with a model without RI as predictor
# Conf(r.mult)
# Conf(update(r.mult, . ~ . -RI))
```
<span id="page-7-1"></span><span id="page-7-0"></span>

Returns the best cutpoint for a given classification model.

#### Usage

 $BestCut(x, method = c("youden", "closest.topleft"))$ 

#### Arguments

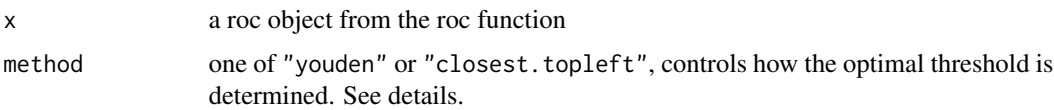

# Details

The method argument controls how the optimal threshold is determined.

'youden' Youden's J statistic (Youden, 1950) is employed. The optimal cut-off is the threshold that maximizes the distance to the identity (diagonal) line. Can be shortened to "y". The optimality criterion is:

 $max(sensitivity + specificities)$ 

'closest.topleft' The optimal threshold is the point closest to the top-left part of the plot with perfect sensitivity or specificity. Can be shortened to "c" or "t". The optimality criterion is:

 $min((1 - sensitivities)^2 + (1 - specificities)^2)$ 

#### Value

the threshold value

# Author(s)

Robin Xavier <pROC-cran@xavier.robin.name>, Andri Signorell <andri@signorell.net> (interface)

#### References

Xavier Robin, Natacha Turck, Alexandre Hainard, *et al.* (2011) "pROC: an open-source package for R and S+ to analyze and compare ROC curves". *BMC Bioinformatics*, 7, 77. [doi:10.1186/](https://doi.org/10.1186/1471-2105-12-77) [147121051277.](https://doi.org/10.1186/1471-2105-12-77)

#### <span id="page-8-0"></span>bioChemists 9

# See Also

[ROC](#page-29-1)

# Examples

r.glm <- FitMod(diabetes ~ ., data = d.pima, fitfn="logit") ROC(r.glm) BestCut(ROC(r.glm))

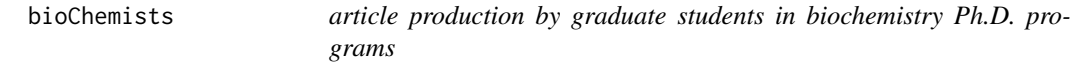

# Description

A sample of 915 biochemistry graduate students.

#### Usage

data(bioChemists)

# Format

- art count of articles produced during last 3 years of Ph.D.
- fem factor indicating gender of student, with levels Men and Women
- mar factor indicating marital status of student, with levels Single and Married
- kid5 number of children aged 5 or younger
- phd prestige of Ph.D. department
- ment count of articles produced by Ph.D. mentor during last 3 years

# References

Long, J. Scott. 1990. The origins of sex differences in science. *Social Forces*. 68(3):1297-1316.

Long, J. Scott. 1997. *Regression Models for Categorical and Limited Dependent Variables*. Thousand Oaks, California: Sage.

<span id="page-9-1"></span><span id="page-9-0"></span>BreuschPaganTest *Breusch-Pagan Test*

#### Description

Performs the Breusch-Pagan test against heteroskedasticity.

# Usage

```
BreuschPaganTest(formula, varformula = NULL, studentize = TRUE, data = list())
```
# Arguments

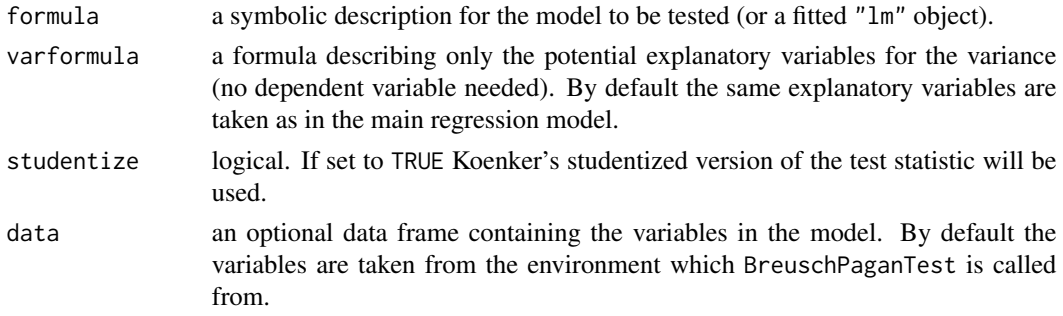

# Details

The Breusch-Pagan test fits a linear regression model to the residuals of a linear regression model (by default the same explanatory variables are taken as in the main regression model) and rejects if too much of the variance is explained by the additional explanatory variables.

Under  $H_0$  the test statistic of the Breusch-Pagan test follows a chi-squared distribution with parameter (the number of regressors without the constant in the model) degrees of freedom.

Examples can not only be found on this page, but also on the help pages of the data sets [bondyield](#page-0-0), [currencysubstitution](#page-0-0), [growthofmoney](#page-0-0), [moneydemand](#page-0-0), [unemployment](#page-0-0), [wages](#page-0-0).

# Value

A list with class "htest" containing the following components:

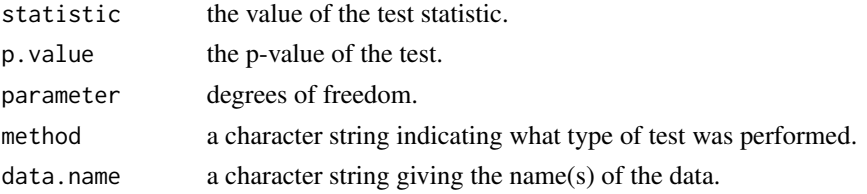

# Author(s)

Achim Zeileis <Achim.Zeileis@R-project.org>

# <span id="page-10-0"></span>CoeffDiffCI 11

# References

T.S. Breusch & A.R. Pagan (1979), A Simple Test for Heteroscedasticity and Random Coefficient Variation. *Econometrica* 47, 1287–1294

R. Koenker (1981), A Note on Studentizing a Test for Heteroscedasticity. *Journal of Econometrics* 17, 107–112.

W. Kraemer & H. Sonnberger (1986), *The Linear Regression Model under Test*. Heidelberg: Physica

# See Also

[lm](#page-0-0), [ncvTest](#page-0-0)

# Examples

```
## generate a regressor
x \leq -\text{rep}(c(-1,1), 50)## generate heteroskedastic and homoskedastic disturbances
err1 <- rnorm(100, sd=rep(c(1,2), 50))
err2 <- rnorm(100)
## generate a linear relationship
y1 \le -1 + x + err1y2 < -1 + x + err2## perform Breusch-Pagan test
BreuschPaganTest(y1 ~ x)
BreuschPaganTest(y2 ~ x)
```
CoeffDiffCI *Confidence Interval for the Difference of Two Coefficients in a Linear Model*

# Description

Calculate the confidence interval for the difference of two coefficients in a linear model.

#### Usage

```
CoeffDiffCI(x, coeff, conf.level = 0.95, sides = c("two.sizeed", "left", "right"))
```
#### Arguments

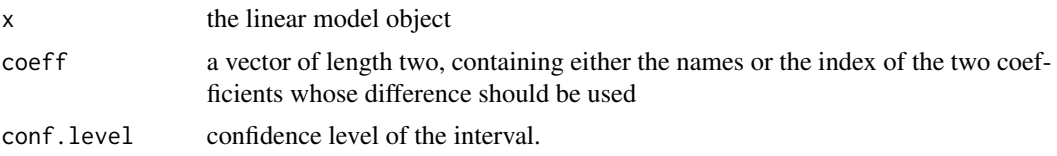

<span id="page-11-0"></span>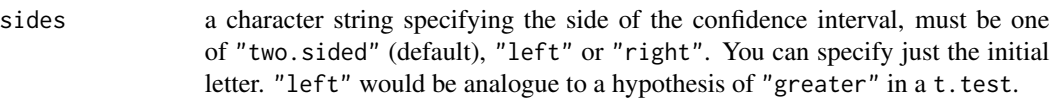

# Details

This is quite useful in the course of the modelling process.

# Value

a numeric vector with 3 elements:

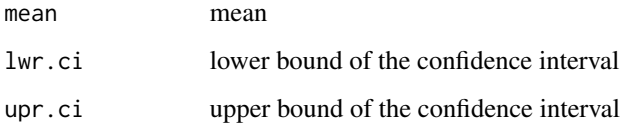

# Author(s)

Andri Signorell <andri@signorell.net>

# See Also

[linearHypothesis\(](#page-0-0))

# Examples

```
# get some model first...
r.lm <- FitMod(Fertility ~ ., data=swiss, fitfn="lm")
# calculate the confidence interval for the difference of the
# coefficients Examination and Education
CoeffDiffCI(r.lm, c("Examination", "Education"))
```

```
# the test could be calculated as
car::linearHypothesis(r.lm, "Education = Examination")
```
<span id="page-11-1"></span>CP *Complexity Parameter of an rpart Model*

# Description

Extracts, prints and plots the complexity table of an rpart model.

# Usage

 $CP(x, \ldots)$ 

```
## S3 method for class 'CP'
print(x, digits = getOption("digits") - 2L, ...)## S3 method for class 'CP'
plot(x, minline = TRUE, 1ty = 3, col = 1,upper = c("size", "splits", "none"), ...)
```
# Arguments

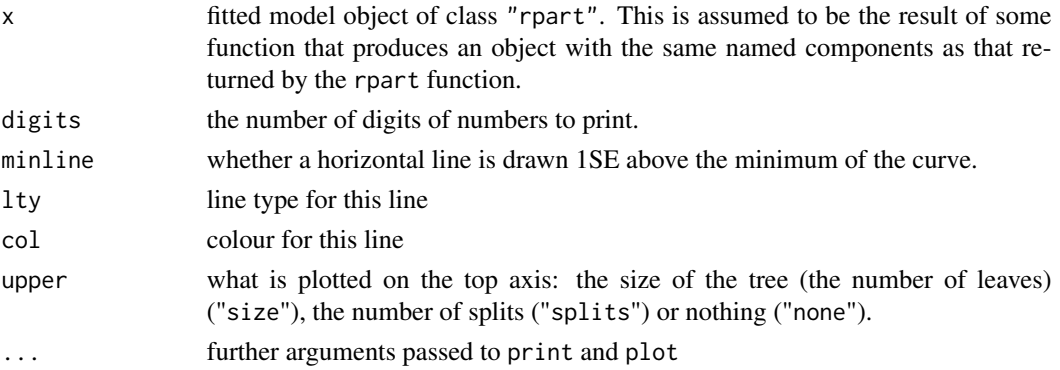

# Details

The complexity parameter table is hidden deep in the entrails of the rpart result object, it is convenient to have a function to extract it.

# Value

A list containing the following components:

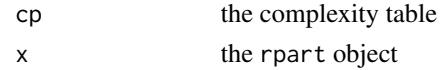

# Author(s)

Andri Signorell <andri@signorell.net>

# See Also

# [printcp](#page-0-0), [plotcp](#page-0-0)

# Examples

```
r.rp <- FitMod(diabetes ~ ., d.pima, fitfn="rpart")
CP(r.rp)
plot(CP(r.rp))
```
<span id="page-12-0"></span> $CP$  13

<span id="page-13-0"></span>

The d.glass data frame has 214 rows and 10 columns. It was collected by B. German on fragments of glass collected in forensic work.

#### Usage

d.glass

# Format

This data frame contains the following columns:

RI refractive index; more precisely the refractive index is 1.518xxxx.

The next 8 measurements are percentages by weight of oxides.

- Na sodium.
- Mg manganese.
- Al aluminium.
- Si silicon.
- K potassium.
- Ca calcium.
- Ba barium.
- Fe iron.
- Type The fragments were originally classed into seven types, one of which was absent in this dataset. The categories which occur are window float glass (WinF: 70), window non-float glass (WinNF: 76), vehicle window glass (Veh: 17), containers (Con: 13), tableware (Tabl: 9) and vehicle headlamps (Head: 29).

# References

Venables, W. N. and Ripley, B. D. (2002) *Modern Applied Statistics with S.* Fourth edition. Springer.

<span id="page-14-0"></span>

The National Institute of Diabetes and Digestive and Kidney Diseases conducted a study on 768 adult female Pima Indians living near Phoenix.

#### Usage

data(d.pima) data(d.pima2)

# Format

The dataset contains the following variables

pregnant Number of times pregnant glucose Plasma glucose concentration at 2 hours in an oral glucose tolerance test diastolic Diastolic blood pressure (mm Hg) triceps Triceps skin fold thickness (mm) insulin 2-Hour serum insulin (mu U/ml) bmi Body mass index (weight in kg/(height in metres squared)) diabetes Diabetes pedigree function age Age (years) test test whether the patient shows signs of diabetes (coded 0 if negative, 1 if positive)

# Details

d.pima2 is the same dataset as d.pima with the only change, that invalid 0-values are replaced by NAs.

# Note

This dataset has been borrowed from Julian Faraway's package: *faraway*: Functions and datasets for books by Julian Faraway, 2015

# Source

The data may be obtained from the package MASS.

<span id="page-15-1"></span><span id="page-15-0"></span>Popular implementations of algorithms are characterized by partly unconventional implementations of the operating standards in R. For example, the function e1071::SVM() returns the predicted values as attributes!

FitMod() is designed as a wrapping function to offer a consistent interface for a selection of most often used classification and regression models.

# Usage

```
FitMod(formula, data, ..., subset, na.action = na.pass, fitfn = NULL)
## S3 method for class 'FitMod'
predict(object, ...)
## S3 method for class 'FitMod'
plot(x, \ldots)## S3 method for class 'FitMod'
summary(object, ...)
## S3 method for class 'FitMod'
drop1(object, ...)
```
# Arguments

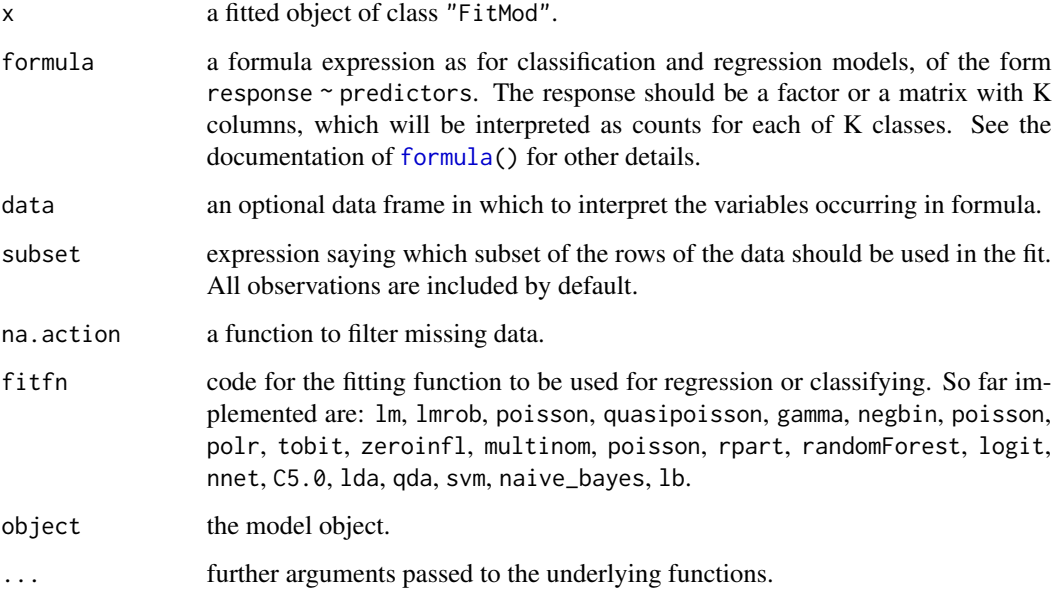

#### <span id="page-16-0"></span>LeafRates 17

# Details

The function will in general return the original object, extended by a further class FitMod, which allows to capture the output and plot routines.

The classifying algorithms will at the minimum offer the predicting options type = c("class", "prob") additionally to those implemented by the underlying function.

# Value

model object as returned by the calculating function extended with the FitMod class.

#### Author(s)

Andri Signorell <andri@signorell.net>

#### See Also

[lm](#page-0-0), [rpart](#page-0-0)

# Examples

```
r.lm <- FitMod(Fertility ~ ., data=swiss, fitfn="lm")
r.logit <- FitMod(diabetes ~ glucose + pressure + mass + age,
                  data=d.pima, fitfn="logit")
r.svm <- FitMod(diabetes ~ glucose + pressure + mass + age,
                 data=d.pima, fitfn="svm")
```
<span id="page-16-1"></span>LeafRates *Leafrates for the Nodes of an 'rpart' Tree*

# Description

Return the frequencies of correct and wrong classifications in given node(s) in tabular form. The 'purity', denoting the relative frequency of correctly classified elements, is a useful information for the interpretation of regression and classification trees and a measure for its quality.

# Usage

```
LeafRates(x)
```

```
## S3 method for class 'LeafRates'
plot(x, col = NULL, which = c("rel", "abs"),layout = NULL, ylim = NULL, ...
```
# <span id="page-17-0"></span>Arguments

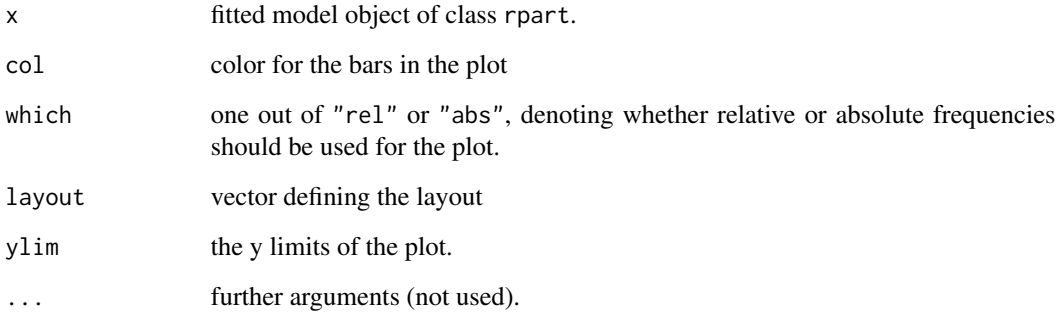

# Details

The result comprises absolute and relative frequencies per leaf.

# Value

A list with 5 elements consisting of:

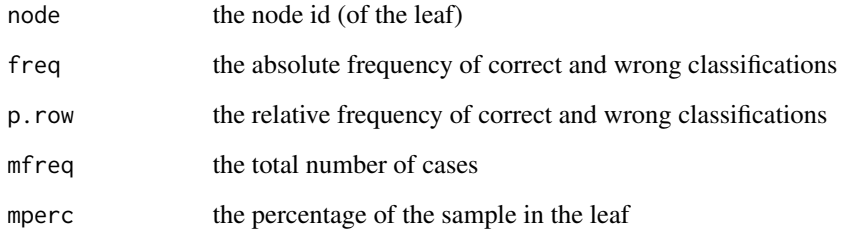

# Author(s)

Andri Signorell <andri@signorell.net>

# See Also

[Node](#page-20-1), [Rules](#page-30-1)

# Examples

```
r.rp <- FitMod(Species ~ ., data=iris, fitfn="rpart")
LeafRates(r.rp)
plot(LeafRates(r.rp))
```
<span id="page-18-1"></span><span id="page-18-0"></span>

Train logitboost classification algorithm using decision stumps (one node decision trees) as weak learners.

# Usage

```
LogitBoost(x, ...)
## S3 method for class 'formula'
LogitBoost(formula, data, ..., subset, na.action)
## Default S3 method:
LogitBoost(x, y, nIter=ncol(x), ...)
```
#### Arguments

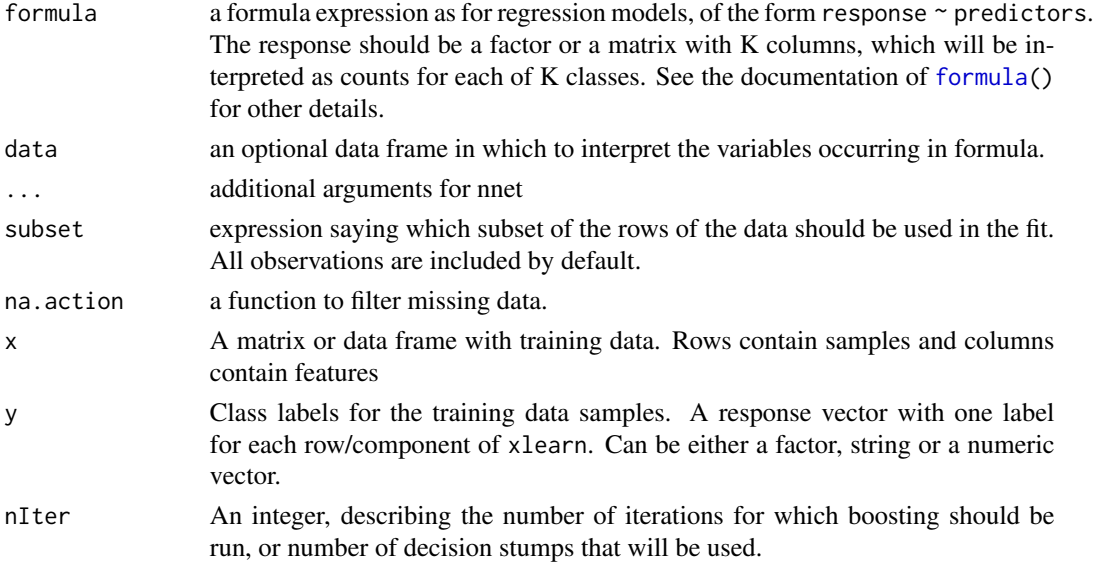

# Details

The function was adapted from logitboost.R function written by Marcel Dettling. See references and "See Also" section. The code was modified in order to make it much faster for very large data sets. The speed-up was achieved by implementing a internal version of decision stump classifier instead of using calls to [rpart](#page-0-0). That way, some of the most time consuming operations were precomputed once, instead of performing them at each iteration. Another difference is that training and testing phases of the classification process were split into separate functions.

An object of class "LogitBoost" including components:

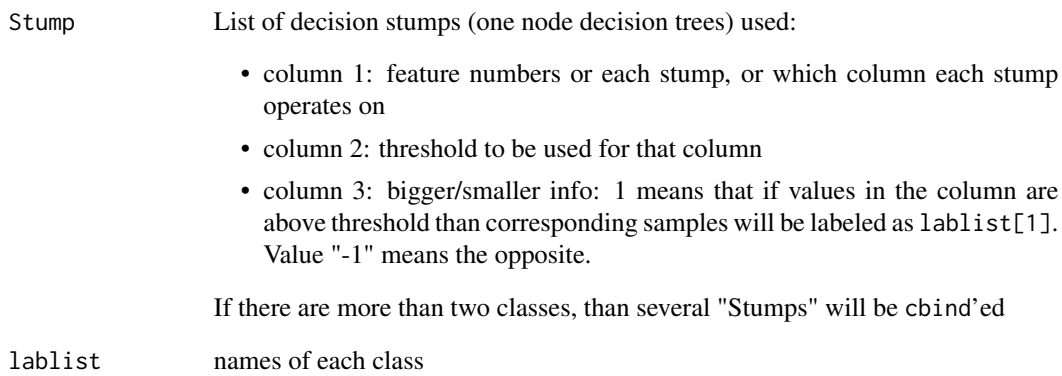

# Author(s)

Jarek Tuszynski (SAIC) <jaroslaw.w.tuszynski@saic.com>

# References

Dettling and Buhlmann (2002), *Boosting for Tumor Classification of Gene Expression Data*.

# Examples

```
# basic interface
r.lb <- LogitBoost(Species ~ ., data=iris, nIter=20)
pred <- predict(r.lb)
prob <- predict(r.lb, type="prob")
d.res <- data.frame(pred, prob)
d.res[1:10, ]
# accuracy increases with nIter (at least for train set)
table(predict(r.lb, iris, type="class", nIter= 2), iris$Species)
table(predict(r.lb, iris, type="class", nIter=10), iris$Species)
table(predict(r.lb, iris, type="class"), iris$Species)
# example of spliting the data into train and test set
d.set <- SplitTrainTest(iris)
r.lb <- LogitBoost(Species ~ ., data=d.set$train, nIter=10)
table(predict(r.lb, d.set$test, type="class", nIter=2), d.set$test$Species)
table(predict(r.lb, d.set$test, type="class"), d.set$test$Species)
```
The rpart result object has a complex and compact design. This can make practical use tedious for occasional users as it is difficult to figure out how to access some specific information. The function Node() is designed as accessor to the most important properties of a node, being a 'split' or a 'leaf' (aka. 'endnode'). It also serves as base for further convenience functions as e.g. [LeafRates\(](#page-16-1)).

# Usage

Node(x, node = NULL, type =  $c("all", "split", "leaf"), digits = 3)$ 

#### Arguments

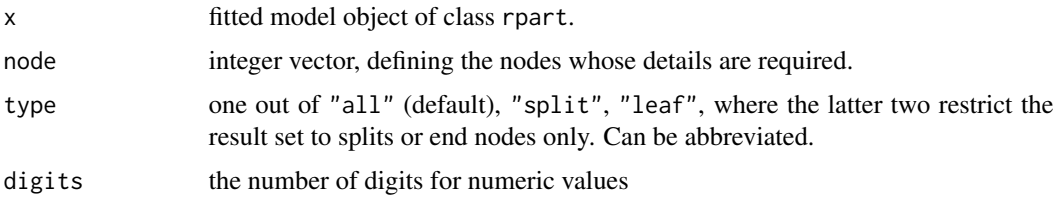

# Details

Node() returns detailed information for a single node in the tree. It reports all the data in the summary of a node, but with the option to provide a nodelist. The structure of the result is organised as a list.

# Value

A list containing:

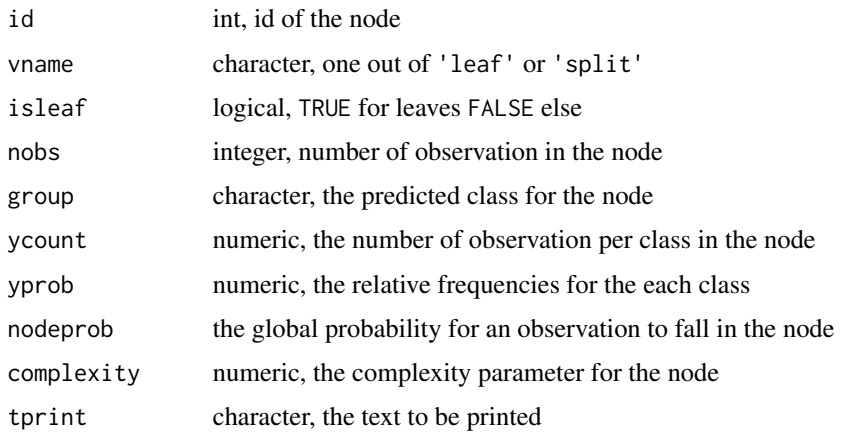

<span id="page-20-1"></span><span id="page-20-0"></span>

# <span id="page-21-0"></span>Author(s)

Andri Signorell <andri@signorell.net>

# See Also

[LeafRates](#page-16-1), [Rules](#page-30-1)

# Examples

```
r.rpart <- FitMod(Species ~ ., data=iris, fitfn="rpart")
# return Node nr. 3
Node(r.rpart, node=3)
r.rp <- FitMod(Type ~ ., data = d.glass, fitfn="rpart")
# return all the splits
Node(r.rpart, type="split")
```
Over-/Undersample *Oversample and Undersample*

# <span id="page-21-1"></span>Description

For classification purposes we might want to have balanced datasets. If the response variable has not a prevalence of 50%, we can sample records for getting as much response A cases as response B. This is called oversample. Undersample means to sample the (lower) number of cases A from the records of case B.

#### Usage

```
OverSample(x, vname)
UnderSample(x, vname)
```
#### Arguments

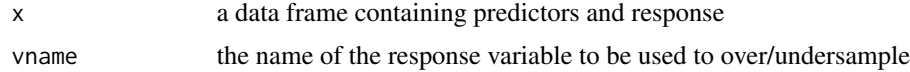

#### Value

a data frame with balanced response variable

# Author(s)

Andri Signorell <andri@signorell.net>

# See Also

[BestCut](#page-7-1)

#### <span id="page-22-0"></span>PlotLift 23

# Examples

OverSample(d.pima2, "diabetes")

```
UnderSample(d.pima2, "diabetes")
```
<span id="page-22-1"></span>

#### PlotLift *Lift Charts to Compare Binary Predictive Models*

# **Description**

Provides either a total cumulative response or incremental response rate lift chart for the purposes of comparing the predictive capability of different binary predictive models.

#### Usage

```
PlotLift(modelList, data, targLevel, trueResp, type = "cumulative", sub = "")
```
# Arguments

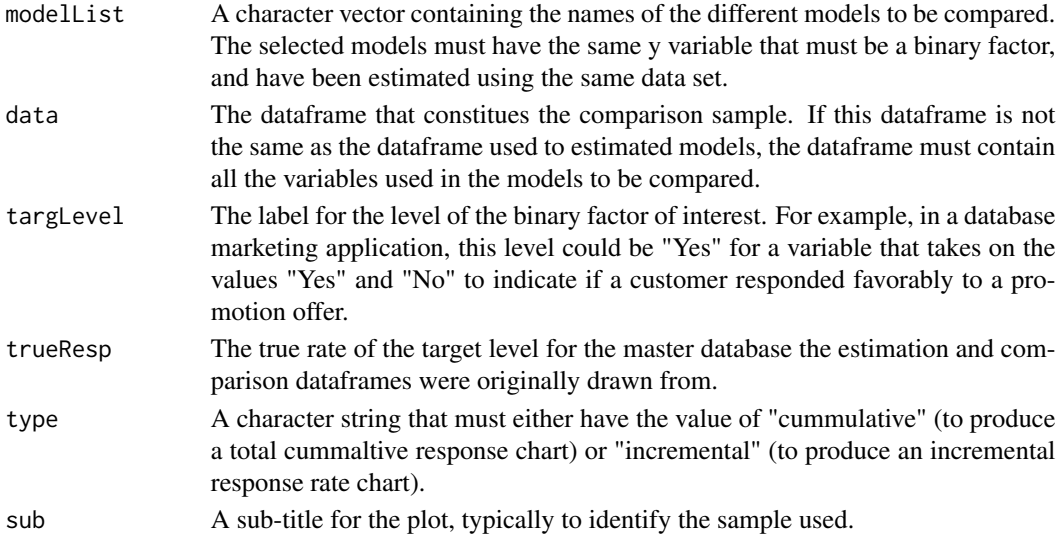

# Details

Lift charts are a commonly used tool in business data mining applications. They are used to assess how well a model is able to predict a desirable (from an organization's point-of-view) response on the part of a customer compared to alternative estimated models and a benchmark model of approaching customers randomly. The total cummulative response chart shows the percentage of the total response the organization would receive from only contacting a given percentage (grouped by deciles) of its entire customer base. This chart is best for selecting between alternative models, and in predicting the revenues the organization will receive by contacting a given percentage of their customers that the model predicts are most likely to favorably respond. The incremental response rate chart provides the response rate among each of ten decile groups of the organization's customers, with the decile groups ordered by their estimated likelihood of a favorable response.

# <span id="page-23-0"></span>Value

The function returns the sample response invisibly.

# Author(s)

original Dan Putler, tweaks Andri Signorell <andri@signorell.net>

# Examples

```
d.pim <- SplitTrainTest(d.pima, p = 0.2)
r.rp <- FitMod(diabetes ~ pregnant + glucose + pressure + triceps
               + insulin + mass + pedigree + age
               , data=d.pim$train, fitfn="rpart")
r.glm <- FitMod(diabetes ~ pregnant + glucose + pressure + triceps
               + insulin + mass + pedigree + age
               , data=d.pim$train, fitfn="logit")
r.nn <- FitMod(diabetes ~ pregnant + glucose + pressure + triceps
                + insulin + mass + pedigree + age
                , data=d.pim$train, fitfn="nnet")
oldpar <- par(mfrow=c(1,2))
PlotLift(c("r.rp", "r.glm", "r.nn"), data = d.pim$train,
              targLevel = "pos", trueResp =0.34, type = "cumulative")
PlotLift(c("r.rp", "r.glm", "r.nn"), data = d.pim$train,
              targLevel = "pos", trueResp =0.34, type = "incremental")
par(oldpar)
```
<span id="page-23-1"></span>predict.zeroinfl *Methods for zeroinfl Objects*

#### Description

Methods for extracting information from fitted zero-inflated regression model objects of class "zeroinfl".

# Usage

```
## S3 method for class 'zeroinfl'
predict(object, newdata,
  type = c("response", "prob", "count", "zero"), na.action = na.pass,
  at = NULL, \ldots)## S3 method for class 'zeroinfl'
residuals(object, type = c("pearson", "response"), ...)
## S3 method for class 'zeroinfl'
coef(object, model = c("full", "count", "zero"), ...)
```

```
## S3 method for class 'zeroinfl'
vcov(object, model = c("full", "count", "zero"), ...)## S3 method for class 'zeroinfl'
terms(x, model = c("count", "zero"), ...)## S3 method for class 'zeroinfl'
model.matrix(object, model = c("count", "zero"), ...)
```
# **Arguments**

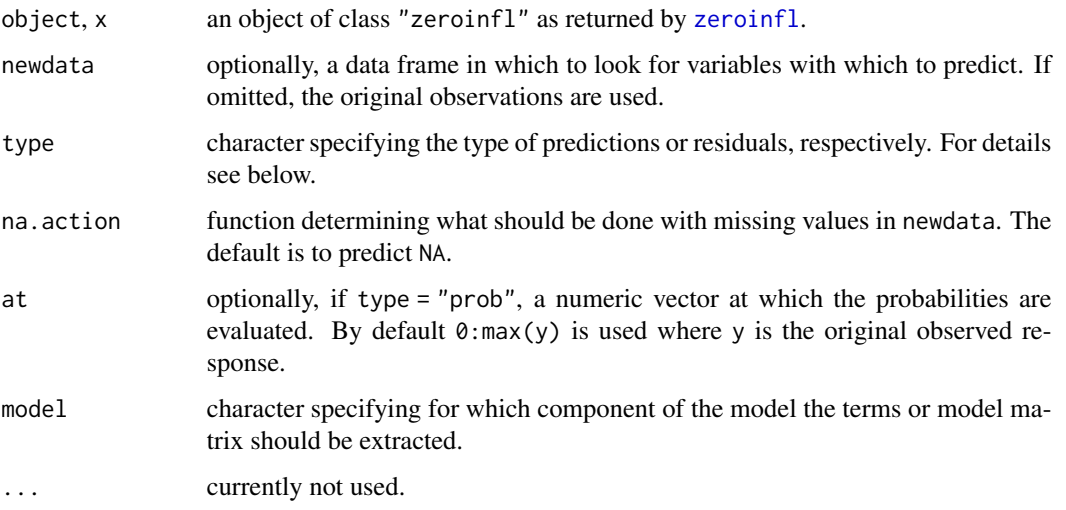

# Details

A set of standard extractor functions for fitted model objects is available for objects of class "zeroinfl", including methods to the generic functions [print](#page-0-0) and [summary](#page-0-0) which print the estimated coefficients along with some further information. The summary in particular supplies partial Wald tests based on the coefficients and the covariance matrix (estimated from the Hessian in the numerical optimization of the log-likelihood). As usual, the summary method returns an object of class "summary.zeroinfl" containing the relevant summary statistics which can subsequently be printed using the associated print method.

The methods for [coef](#page-0-0) and [vcov](#page-0-0) by default return a single vector of coefficients and their associated covariance matrix, respectively, i.e., all coefficients are concatenated. By setting the model argument, the estimates for the corresponding model components can be extracted.

Both the [fitted](#page-0-0) and [predict](#page-0-0) methods can compute fitted responses. The latter additionally provides the predicted density (i.e., probabilities for the observed counts), the predicted mean from the count component (without zero inflation) and the predicted probability for the zero component. The [residuals](#page-0-0) method can compute raw residuals (observed - fitted) and Pearson residuals (raw residuals scaled by square root of variance function).

The [terms](#page-0-0) and [model.matrix](#page-0-0) extractors can be used to extract the relevant information for either component of the model.

A [logLik](#page-0-0) method is provided, hence [AIC](#page-0-0) can be called to compute information criteria.

# <span id="page-25-0"></span>Author(s)

Achim Zeileis <Achim.Zeileis@R-project.org>

#### See Also

[zeroinfl](#page-37-1)

# Examples

data("bioChemists", package = "ModTools")

```
fm\_zip \leftarrow zeroinfl(art \sim ., data = bioChemists)plot(residuals(fm_zip) ~ fitted(fm_zip))
```

```
coef(fm_zip)
coef(fm_zip, model = "count")
```
summary(fm\_zip) logLik(fm\_zip)

PredictCI *Confidence Intervals for Predictions of a GLM*

# Description

Provides confidence intervals for predictions of a GLM.

# Usage

```
PredictCI(mod, newdata, conf.level = 0.95)
```
# Arguments

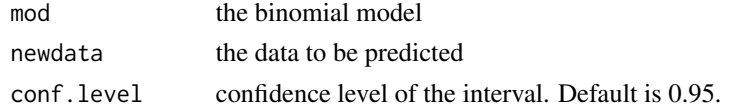

# Details

The confidence intervals for predictions are calculated with the se of the model and the normal quantile.

# Value

a matrix with 3 columns for the fit, the lower confidence interval and the upper confidence interval

# Author(s)

Andri Signorell <andri@signorell.net>

#### <span id="page-26-0"></span>RefLevel 27

# References

https://stackoverflow.com/questions/14423325/confidence-intervals-for-predictions-from-logistic-reg

#### See Also

[FitMod](#page-15-1)

# Examples

```
r.logit <- FitMod(diabetes ~ age, d.pima, fitfn = "logit")
head(PredictCI(r.logit, newdata=d.pima))
```
<span id="page-26-1"></span>RefLevel *Used Reference Levels in a Linear Model*

# Description

Returns all the reference levels in the factors used in a linear model. It is customer friendly to report also the reference level in lm summaries, which normally are suppressed.

#### Usage

RefLevel(x)

#### Arguments

x lm object, linear model with factors as predictors.

#### Details

For reporting tables of linear models we might want to include an information about the used reference levels, which remain uncommented in the default lm result output. RefLevel() allows to add a footnote or integrate the reference levels in the coefficient table.

#### Value

a named vector containing the reference levels of all factors

# Note

It's not clear how general the used algorithm is for more exotic models. [dummy.coef](#page-0-0) could in such cases be an alternative.

# Author(s)

Andri Signorell <andri@signorell.net>

# See Also

dummy.coef, [Response](#page-27-1), [relevel](#page-0-0), [lm](#page-0-0)

# Examples

 $RefLevel(Im(breaks ~ wool + tension, data = warphreaks))$ 

<span id="page-27-1"></span>Response *Extract the Response from Several Models*

# Description

Time after time, in the course of our daily work, we experience that the response variable is hidden very deeply in the object. This again leads to superfluous consultation of the documentation. Reponse() relieves us of this work.

#### Usage

Response(x, ...)

#### **Arguments**

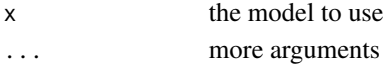

# Details

The function implements the extraction of the response variables for all the models listed in the package's help text.

#### Value

the response of model x

# Author(s)

Andri Signorell <andri@signorell.net>

# See Also

[model.frame](#page-0-0), [model.response](#page-0-0), [RefLevel](#page-26-1)

#### Examples

```
r.rpart <- FitMod(diabetes ~ ., d.pima, fitfn="rpart")
Response(r.rpart)
```

```
# up to the attribute "response" this is the same
identical(StripAttr(Response(r.rpart), "response"),
         model.response(model.frame(r.rpart)))
```
<span id="page-27-0"></span>

<span id="page-28-1"></span><span id="page-28-0"></span>

For poisson models with mild violation of the distribution assumption that the variance equals the mean, Cameron and Trivedi (2009) recommended using robust standard errors for the parameter estimates. The function uses the function vcovHC from the package **sandwich** to obtain the robust standard errors and calculate the p-values accordingly. It returns a matrix containing the usual results in the model summary, comprising the parameter estimates, their robust standard errors, p-values, extended with the 95% confidence interval.

#### Usage

RobSummary(mod, conf.level =  $0.95$ , type = "HC0")

# Arguments

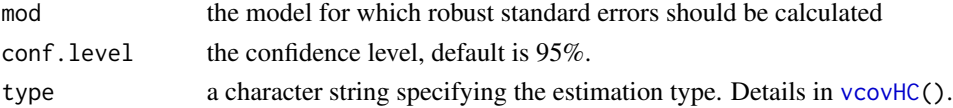

# Details

Further details in <https://stats.oarc.ucla.edu/r/dae/poisson-regression/>

# Value

a *p x 6* matrix with columns for the estimated coefficient, its standard error, t- or z-statistic, the corresponding (two-sided) p-value, the lower and upper confidence interval.

#### Author(s)

Andri Signorell <andri@signorell.net>

#### References

Cameron, A. C. and Trivedi, P. K. (2009) Microeconometrics Using Stata. College Station, TX: Stata Press.

# See Also

[summary.lm](#page-0-0), [summary.glm](#page-0-0)

# Examples

r.lm  $\leq$  lm(Fertility  $\sim$  ., swiss) RobSummary(r.lm)

<span id="page-29-1"></span><span id="page-29-0"></span>

This is a wrapper to the main function [pROC](#page-0-0) of the pROC package (by Xavier Robin et al.). It builds a ROC curve and returns a "roc" object, a list of class "roc".

# Usage

 $ROC(x, resp = NULL, ...)$ 

# Arguments

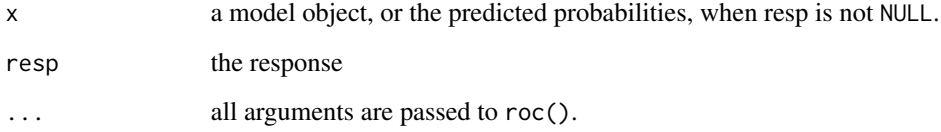

# Details

Partial ROC is calculated following Peterson et al. (2008; [doi:10.1016/j.ecolmodel.2007.11.008\)](https://doi.org/10.1016/j.ecolmodel.2007.11.008). This function is a modification of the PartialROC funcion, available at [https://github.com/](https://github.com/narayanibarve/ENMGadgets) [narayanibarve/ENMGadgets](https://github.com/narayanibarve/ENMGadgets).

# Value

A data.frame containing the AUC values and AUC ratios calculated for each iteration.

# Author(s)

Andri Signorell <andri@signorell.net>

# References

Peterson, A.T. et al. (2008) Rethinking receiver operating characteristic analysis applications in ecological niche modeling. Ecol. Modell., 213, 63-72.

# See Also

[pROC](#page-0-0)

#### <span id="page-30-0"></span>Rules 31

# Examples

```
r.glm <- FitMod(diabetes ~ ., data = d.pima, fitfn="logit")
ROC(r.glm)
# plot ROC curves for a list of models
r.rp <- FitMod(diabetes ~ ., data = d.pima, fitfn="rpart")
# combine models to a list
mlst <- list(r.glm, r.rp)
# do the plot
for(i in seq_along(mlst))
  if(i==1){
   plot(ROC(mlst[[i]], grid=TRUE, col=c(hred, hblue)[i]))
  } else {
   lines(ROC(mlst[[i]], col=c(hred, hblue)[i]))
  }
```
<span id="page-30-1"></span>Rules *Extract Rules from 'rpart' Object*

# Description

Extract rules from an rpart object. This can be useful, if the rules must be implemented in another system. The rules contain all the criteria for the binary splits of an rpart tree from the root node down to the specified leaf.

#### Usage

 $Rules(x, node = NULL, leading = FALSE)$ 

# Arguments

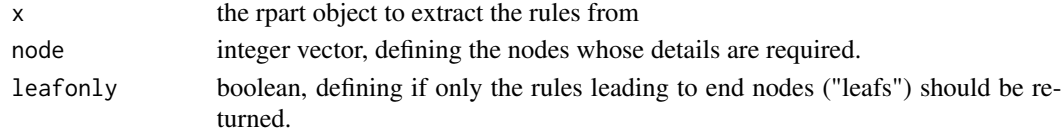

#### Details

The function builds upon the original function [path.rpart](#page-0-0), which is bulky in some situations.

# Value

a list with the rules

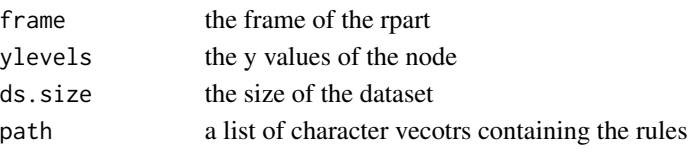

# <span id="page-31-0"></span>Author(s)

Andri Signorell <andri@signorell.net>

#### See Also

[rpart](#page-0-0), [path.rpart](#page-0-0)

#### Examples

```
r.rp <- FitMod(diabetes ~ ., data=d.pima, fitfn="rpart")
Rules(r.rp)
```
<span id="page-31-1"></span>SplitTrainTest *Split DataFrame in Train an Test Sample*

#### **Description**

For modeling we usually split our data frame in a train sample, where we train our model on, and a test sample, where we test, how good it works. This function splits a given data frame in two parts, one being the training sample and the other the test sample in form of a list with two elements.

# Usage

```
SplitTrainTest(x, p = 0.1, seed = NULL, logical = FALSE)
```
# Arguments

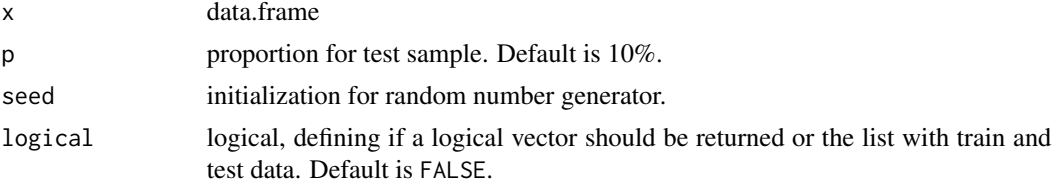

# Details

In order to obtain reasonable models, we should ensure two points. The dataset must be large enough to yield statistically meaningful results and it should be representative of the data set as a whole. Assuming that our test set meets the preceding two conditions, our goal is to create a model that generalizes well to new data. We are aiming for a model that equally well predicts training and test data. We should never train on test data. If we are seeing surprisingly good results on the evaluation metrics, it might be a sign that we're accidentally training on the test set.

# Value

If logical is FALSE a list with two data frames, train and test, of the same structure as the given data in x

if logical is TRUE a logical vector containing nrow elements of TRUE and FALSE

#### <span id="page-32-0"></span> $TModC$  33

# Author(s)

Andri Signorell <andri@signorell.net>

# Examples

SplitTrainTest(d.pima)

<span id="page-32-1"></span>TModC *Compare Classification Models*

# Description

For the comparison of several classification models, the AUC values and BrierScore values of the models are determined and tabulated. Both the absolute values and the relative values are reported, each related to the model with the highest corresponding value.

# Usage

 $TModC(..., newdata = NULL, reference = NULL, ord = NULL)$ 

## S3 method for class 'TModC'  $plot(x, col = NULL, args.length = NULL, ...)$ 

# Arguments

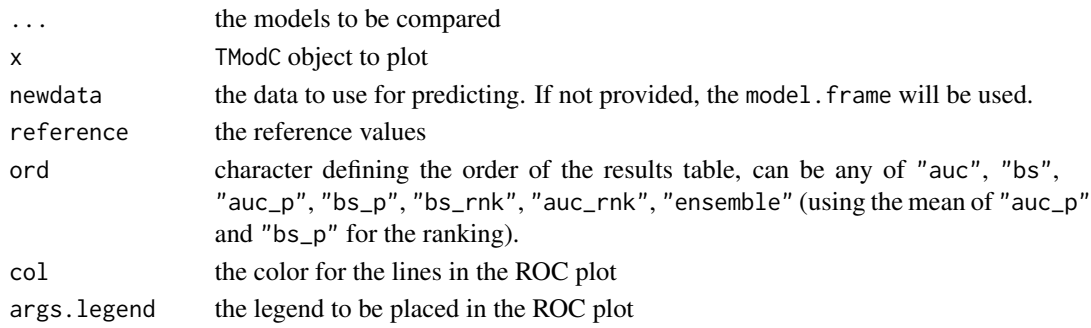

#### Value

a matrix with the columns

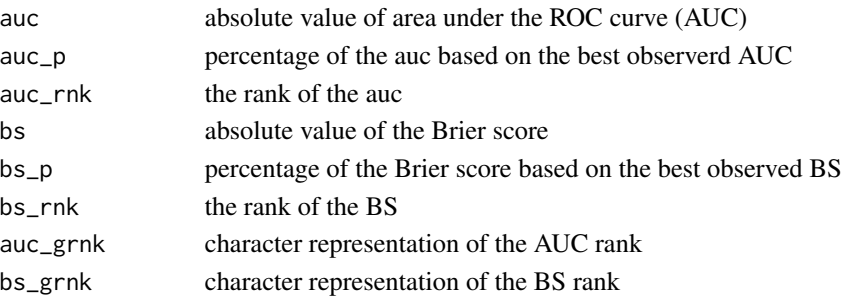

# <span id="page-33-0"></span>Author(s)

Andri Signorell <andri@signorell.net>

# See Also

[TMod](#page-0-0), [BrierScore](#page-0-0), [AUC](#page-0-0), [ROC](#page-29-1)

# Examples

```
d.pim <- SplitTrainTest(d.pima, p = 0.2)
mdiab <- formula(diabetes ~ pregnant + glucose + pressure + triceps +
                            insulin + mass + pedigree + age)
r.glm <- FitMod(mdiab, data=d.pim$train, fitfn="logit")
r.rp <- FitMod(mdiab, data=d.pim$train, fitfn="rpart")
mods <- list(glm=r.glm, rp=r.rp)
# the table with the measures
(tm <- TModC(mods, ord="auc"))
# plotting the ROC curves
plot(tm, col=c("darkmagenta", "dodgerblue"))
```
#### Tobit *Tobit Regression*

# Description

Fitting and testing Tobit regression models for censored data.

# Usage

```
Tobit(formula, left = 0, right = Inf, dist = "gaussian",
      subset = NULL, data = list(),...)
```
#### Arguments

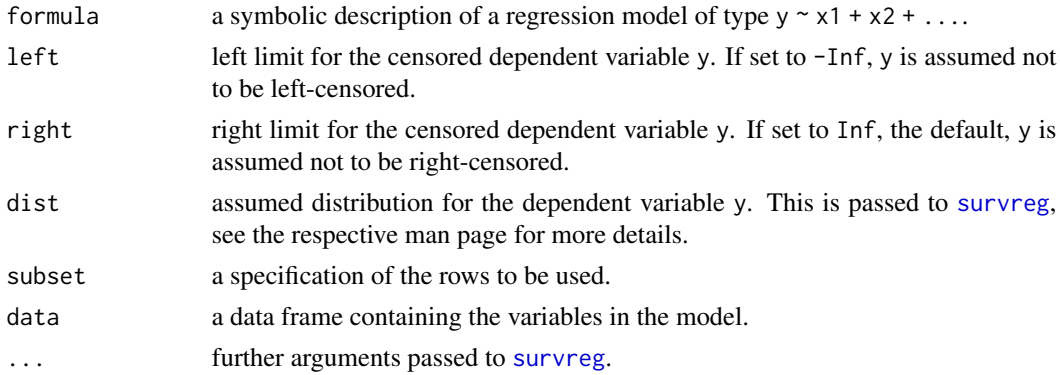

#### <span id="page-34-0"></span>Tune 35

# Details

The function Tobit is an alias for the AER function [tobit](#page-0-0) (Achim Zeileis <Achim.Zeileis@Rproject.org>). All details can be found there.

# Value

An object of class "Tobit" inheriting from class "survreg".

#### Author(s)

Andri Signorell

#### Examples

# still to do

<span id="page-34-1"></span>Tune *Tune Classificators*

# Description

Some classifiers benefit more from adjusted parameters to a particular dataset than others. However, it is often not clear from the beginning how the parameters have to be determined. What often only remains is a grid search when several parameters have to be found in combination. The present function uses a grid search approch for the decisive arguments (typically for a neural network, a random forest or a classification tree). However it's not restricted to these models, any model fulfilling weak interface standards could be provided.

#### Usage

 $Tune(x, ..., testset = NULL, keepmod = TRUE)$ 

# Arguments

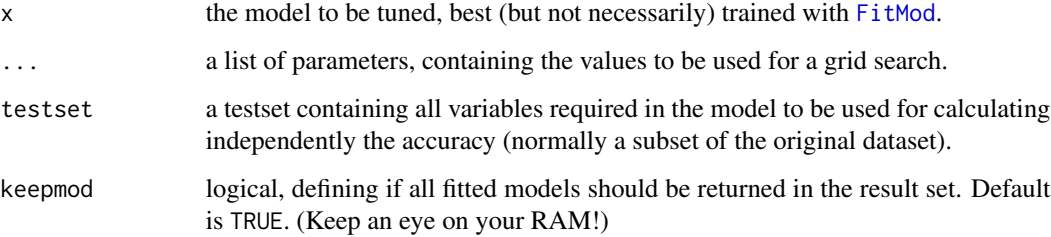

# Details

The function creates a n-dimensional grid according to the given parameters and calculates the model with the combinations of all the parameters. The accuracy for the models are calculated insample and on a test set, if one has been provided.

It makes sense to avoid overfitting to provide a test set to also be evaluated. A matrix with all combination of the values for the given parameters, sorted by accuracy, either by the accuracy achieved in the test set or the insample accuracy is returned.

# Value

a matrix with all supplied parameters and a column "acc" and "test\_acc" (if a test set has been provided)

# Author(s)

Andri Signorell <andri@signorell.net>

#### Examples

```
d.pim <- SplitTrainTest(d.pima, p = 0.2)
mdiab <- formula(diabetes ~ pregnant + glucose + pressure + triceps
                + insulin + mass + pedigree + age)
# tune a neural network for size and decay
r.nn <- FitMod(mdiab, data=d.pim$train, fitfn="nnet")
(tu <- Tune(r.nn, size=12:17, decay = 10^(-4:-1), testset=d.pim$test))
# tune a random forest
r.rf <- FitMod(mdiab, data=d.pim$train, fitfn="randomForest")
(tu <- Tune(r.rf, mtry=seq(2, 20, 2), testset=d.pim$test))
# tune a SVM model
r.svm <- FitMod(mdiab, data=d.pim$train, fitfn="svm")
tu <- Tune(r.svm,
          kernel=c("radial", "sigmoid"),
          cost=c(0.1,1,10,100,1000),
          gamma=c(0.5,1,2,3,4), testset=d.pim$test)
# let's get some more quality measures
tu$modpar$Sens <- sapply(tu$mods, Sens) # Sensitivity
tu$modpar$Spec <- sapply(tu$mods, Spec) # Specificity
Sort(tu$modpar, ord="test_acc", decreasing=TRUE)
```
<span id="page-36-1"></span><span id="page-36-0"></span>

Variable importance is an expression of the desire to know how important a variable is within a group of predictors for a particular model. But in general it is not a well defined concept, say there is no theoretically defined variable importance metric. Nevertheless, there are some approaches that have been established in practice for some regression and classification algorithms. The present function provides an interface for calculating variable importance for some of the models produced by FitMod, comprising linear models, classification trees, random forests, C5 trees and neural networks. The intention here is to provide reasonably homogeneous output and plot routines.

# Usage

```
VarImp(x, scale = FALSE, sort = TRUE, ...)## S3 method for class 'FitMod'
VarImp(x, scale = FALSE, sort = TRUE, type=NULL, ...)## Default S3 method:
VarImp(x, scale = FALSE, sort = TRUE, ...)## S3 method for class 'VarImp'
plot(x, sort = TRUE, maxrows = NULL,main = "Variable importance", ...)
## S3 method for class 'VarImp'
print(x, digits = 3, ...)
```
#### Arguments

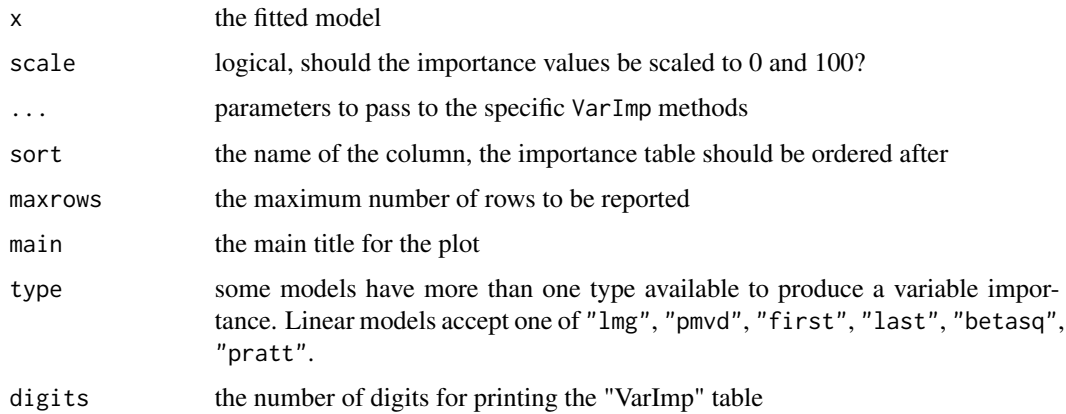

#### <span id="page-37-0"></span>Details

Linear Models: For linear models there's a fine package relaimpo available on CRAN containing several interesting approaches for quantifying the variable importance. See the original documentation.

rpart, Random Forest: VarImp.rpart and VarImp.randomForest are wrappers around the importance functions from the **rpart** or **randomForest** packages, respectively.

C5.0: C5.0 measures predictor importance by determining the percentage of training set samples that fall into all the terminal nodes after the split. For example, the predictor in the first split automatically has an importance measurement of 100 percent since all samples are affected by this split. Other predictors may be used frequently in splits, but if the terminal nodes cover only a handful of training set samples, the importance scores may be close to zero. The same strategy is applied to rule-based models and boosted versions of the model. The underlying function can also return the number of times each predictor was involved in a split by using the option metric="usage".

Neural Networks: The method used here is "Garson weights".

SVM, GLM, Multinom: There are no implementations for these models so far.

# Value

A data frame with class c("VarImp.train", "data.frame") for VarImp.train or a matrix for other models.

# Author(s)

Andri Signorell <andri@signorell.net>

#### References

Quinlan, J. (1992). Learning with continuous classes. Proceedings of the 5th Australian Joint Conference On Artificial Intelligence, 343-348.

<span id="page-37-1"></span>zeroinfl *Zero-inflated Count Data Regression*

#### **Description**

Fit zero-inflated regression models for count data via maximum likelihood.

# Usage

```
zeroinfl(formula, data, subset, na.action, weights, offset,
  dist = c("poisson", "negbin", "geometric"),
  link = c("logit", "probit", "cloglog", "cauchit", "log"),
  control = zeroinfl.control(...),model = TRUE, y = TRUE, x = FALSE, ...)
```
#### <span id="page-38-0"></span>zeroinfl<sup>39</sup>

#### Arguments

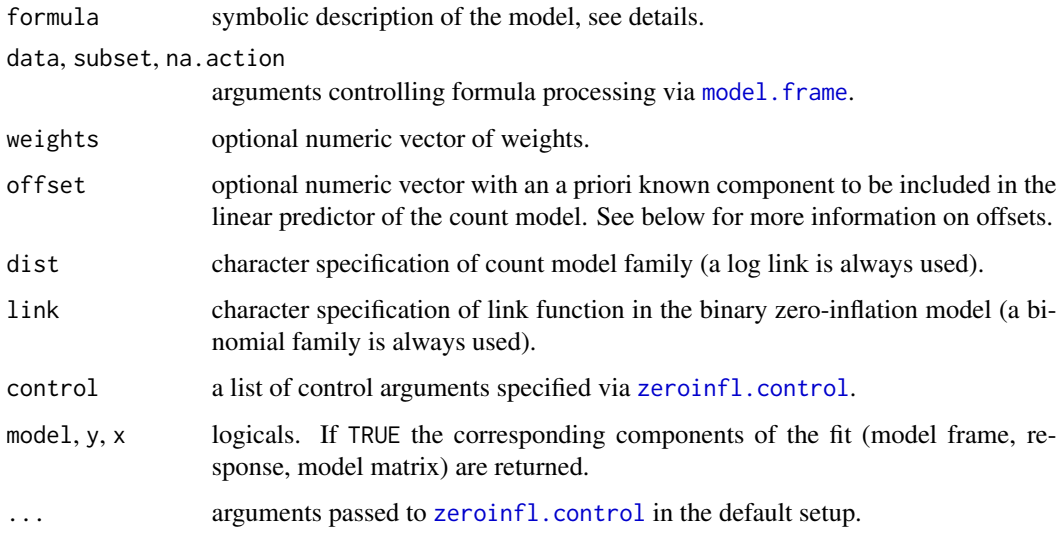

# **Details**

Zero-inflated count models are two-component mixture models combining a point mass at zero with a proper count distribution. Thus, there are two sources of zeros: zeros may come from both the point mass and from the count component. Usually the count model is a Poisson or negative binomial regression (with log link). The geometric distribution is a special case of the negative binomial with size parameter equal to 1. For modeling the unobserved state (zero vs. count), a binary model is used that captures the probability of zero inflation. in the simplest case only with an intercept but potentially containing regressors. For this zero-inflation model, a binomial model with different links can be used, typically logit or probit.

The formula can be used to specify both components of the model: If a formula of type  $y \sim x1$ + x2 is supplied, then the same regressors are employed in both components. This is equivalent to  $y \sim x1 + x2$  | x1 + x2. Of course, a different set of regressors could be specified for the count and zero-inflation component, e.g.,  $y \sim x1 + x2$  | z1 + z2 + z3 giving the count data model  $y \sim x1 + x2$ conditional on () the zero-inflation model  $y \sim z1 + z2 + z3$ . A simple inflation model where all zero counts have the same probability of belonging to the zero component can by specified by the formula  $y \sim x1 + x2$  | 1.

Offsets can be specified in both components of the model pertaining to count and zero-inflation model:  $y \sim x1 + \text{offset}(x2)$  | z1 + z2 + offset(z3), where x2 is used as an offset (i.e., with coefficient fixed to 1) in the count component and z3 analogously in the zero-inflation component. By the rule stated above  $y \sim x1 + \text{offset}(x2)$  is expanded to  $y \sim x1 + \text{offset}(x2)$  | x1 + offset(x2). Instead of using the offset() wrapper within the formula, the offset argument can also be employed which sets an offset only for the count model. Thus, formula =  $y \sim x1$  and offset =  $x2$  is equivalent to formula =  $y \sim x1 + \text{offset}(x2)$  | x1.

All parameters are estimated by maximum likelihood using [optim](#page-0-0), with control options set in [zeroinfl.control](#page-41-1). Starting values can be supplied, estimated by the EM (expectation maximization) algorithm, or by  $g\ln f$  f it (the default). Standard errors are derived numerically using the Hessian matrix returned by [optim](#page-0-0). See [zeroinfl.control](#page-41-1) for details.

The returned fitted model object is of class "zeroinfl" and is similar to fitted "glm" objects. For elements such as "coefficients" or "terms" a list is returned with elements for the zero and count component, respectively. For details see below.

A set of standard extractor functions for fitted model objects is available for objects of class "zeroinfl", including methods to the generic functions [print](#page-0-0), [summary](#page-0-0), [coef](#page-0-0), [vcov](#page-0-0), [logLik](#page-0-0), [residuals](#page-0-0), [predict](#page-0-0), [fitted](#page-0-0), [terms](#page-0-0), [model.matrix](#page-0-0). See [predict.zeroinfl](#page-23-1) for more details on all methods.

# Value

An object of class "zeroinfl", i.e., a list with components including

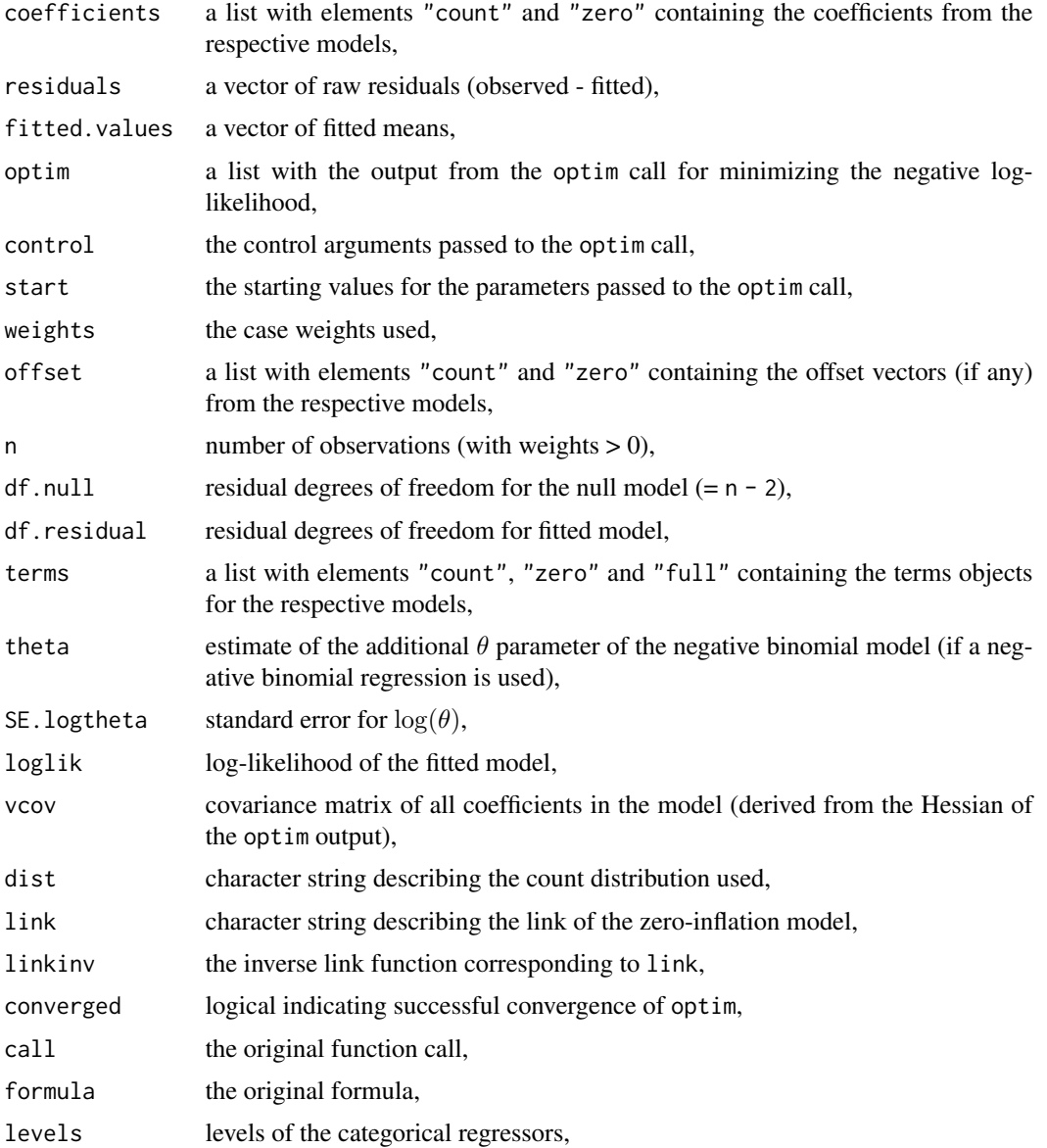

<span id="page-39-0"></span>

#### <span id="page-40-0"></span>zeroinfl<sup>1</sup> 41

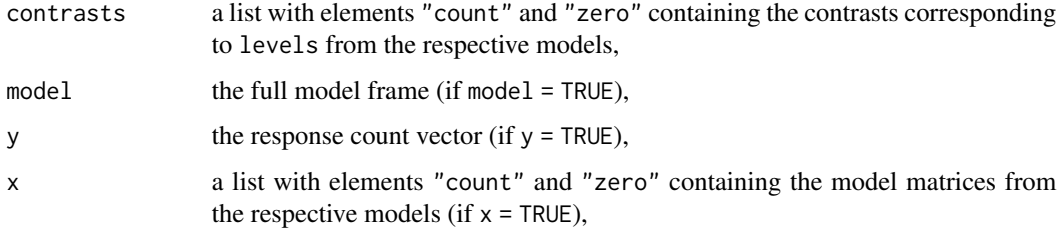

#### Author(s)

Achim Zeileis <Achim.Zeileis@R-project.org>

# References

Cameron, A. Colin and Pravin K. Trevedi. 1998. *Regression Analysis of Count Data.* New York: Cambridge University Press.

Cameron, A. Colin and Pravin K. Trivedi. 2005. *Microeconometrics: Methods and Applications*. Cambridge: Cambridge University Press.

Lambert, Diane. 1992. "Zero-Inflated Poisson Regression, with an Application to Defects in Manufacturing." *Technometrics*. 34(1):1-14

Zeileis, Achim, Christian Kleiber and Simon Jackman 2008. "Regression Models for Count Data in R." *Journal of Statistical Software*, 27(8). URL <https://www.jstatsoft.org/v27/i08/>.

# See Also

[zeroinfl.control](#page-41-1), [glm](#page-0-0), [glm.fit](#page-0-0), [glm.nb](#page-0-0), [hurdle](#page-0-0)

# Examples

```
## data
data("bioChemists", package = "ModTools")
## without inflation
## ("art \sim ." is "art \sim fem + mar + kid5 + phd + ment")
fm_pois <- glm(art ~ ., data = bioChemists, family = poisson)
fm_qpois <- glm(art \sim ., data = bioChemists, family = quasipoisson)
fm_nb <- MASS::glm.nb(art ~ ., data = bioChemists)
## with simple inflation (no regressors for zero component)
fm\_zip \leftarrow zeroinfl(art \sim . \mid 1, data = bioChemists)fm\_zinb \leq zeroinfl(art \sim . \mid 1, data = bioChemists, dist = "negbin")## inflation with regressors
## ("art ~ . | ." is "art ~ fem + mar + kid5 + phd + ment | fem + mar + kid5 + phd + ment")
fm\_zip2 \leftarrow zeroinfl(art \sim . \mid ., data = bioChemists)fm\_zinh2 \leq zeroinfl(art \sim . \mid ., data = bioChemists, dist = "negbin")
```
<span id="page-41-1"></span><span id="page-41-0"></span>

Various parameters that control fitting of zero-inflated regression models using [zeroinfl](#page-37-1).

# Usage

```
zeroinfl.control(method = "BFGS", maxit = 10000, trace = FALSE,
 EM = FALSE, start = NULL, ...)
```
# Arguments

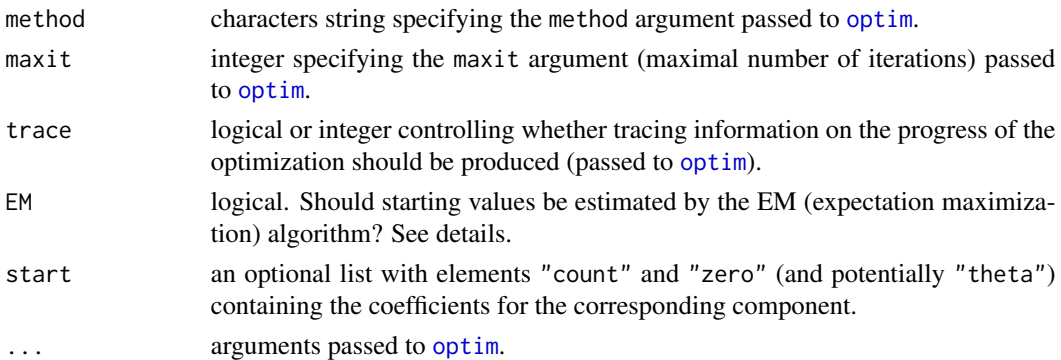

# Details

All parameters in [zeroinfl](#page-37-1) are estimated by maximum likelihood using [optim](#page-0-0) with control options set in [zeroinfl.control](#page-41-1). Most arguments are passed on directly to optim, only trace is also used within zeroinfl and EM/start control the choice of starting values for calling optim.

Starting values can be supplied, estimated by the EM (expectation maximization) algorithm, or by [glm.fit](#page-0-0) (the default). Standard errors are derived numerically using the Hessian matrix returned by [optim](#page-0-0). To supply starting values, start should be a list with elements "count" and "zero" and potentially "theta" (for negative binomial components only) containing the starting values for the coefficients of the corresponding component of the model.

# Value

A list with the arguments specified.

# Author(s)

Achim Zeileis <Achim.Zeileis@R-project.org>

# See Also

[zeroinfl](#page-37-1)

# zeroinfl.control 43

# Examples

```
## Not run:
data("bioChemists", package = "pscl")
## default start values
fm1 <- zeroinfl(art ~ ., data = bioChemists)
## use EM algorithm for start values
fm2 \le zeroinfl(art \sim ., data = bioChemists, EM = TRUE)
## user-supplied start values
fm3 <- zeroinfl(art ~ ., data = bioChemists,
 start = list(count = c(0.7, -0.2, 0.1, -0.2, 0, 0), zero = -1.7))
```
## End(Not run)

# <span id="page-43-0"></span>Index

∗ classif LogitBoost, [19](#page-18-0) ∗ datasets bioChemists, [9](#page-8-0) d.glass, [14](#page-13-0) d.pima, [15](#page-14-0) ∗ htest BreuschPaganTest, [10](#page-9-0) ∗ misc PlotLift, [23](#page-22-0) ∗ models CP, [12](#page-11-0) FitMod, [16](#page-15-0) Response, [28](#page-27-0) Rules, [31](#page-30-0) TModC, [33](#page-32-0) VarImp, [37](#page-36-0) ∗ model ROC, [30](#page-29-0) SplitTrainTest, [32](#page-31-0) ∗ package ModTools-package, [3](#page-2-0) ∗ regression predict.zeroinfl, [24](#page-23-0) Tobit, [34](#page-33-0) zeroinfl, [38](#page-37-0) zeroinfl.control, [42](#page-41-0) ∗ tree LeafRates, [17](#page-16-0) Node, [21](#page-20-0) AIC, *[25](#page-24-0)* AUC, *[34](#page-33-0)* BestCut, *[4](#page-3-0)*, [8,](#page-7-0) *[22](#page-21-0)*

bioChemists, [9](#page-8-0) bondyield, *[10](#page-9-0)* BreuschPaganTest, *[4](#page-3-0)*, [10](#page-9-0) BrierScore, *[34](#page-33-0)*

C5.0, *[3](#page-2-0)* coef, *[25](#page-24-0)*, *[40](#page-39-0)* coef.zeroinfl *(*predict.zeroinfl*)*, [24](#page-23-0) CoeffDiffCI, [11](#page-10-0) CP, *[4](#page-3-0)*, [12](#page-11-0) currencysubstitution, *[10](#page-9-0)* d.glass, [14](#page-13-0) d.pima, [15](#page-14-0) d.pima2 *(*d.pima*)*, [15](#page-14-0) drop1.FitMod *(*FitMod*)*, [16](#page-15-0) dummy.coef, *[27](#page-26-0)* extractAIC.zeroinfl *(*predict.zeroinfl*)*, [24](#page-23-0) FitMod, *[3](#page-2-0)*, [16,](#page-15-0) *[27](#page-26-0)*, *[35](#page-34-0)* fitted, *[25](#page-24-0)*, *[40](#page-39-0)* fitted.zeroinfl *(*predict.zeroinfl*)*, [24](#page-23-0) formula, *[16](#page-15-0)*, *[19](#page-18-0)* GarsonWeights *(*VarImp*)*, [37](#page-36-0) glm, *[3](#page-2-0)*, *[41](#page-40-0)* glm.fit, *[39](#page-38-0)*, *[41,](#page-40-0) [42](#page-41-0)* glm.nb, *[41](#page-40-0)* growthofmoney, *[10](#page-9-0)* hurdle, *[41](#page-40-0)* lda, *[3](#page-2-0)* LeafRates, *[4](#page-3-0)*, [17,](#page-16-0) *[21,](#page-20-0) [22](#page-21-0)* linearHypothesis, *[12](#page-11-0)* lm, *[3](#page-2-0)*, *[11](#page-10-0)*, *[17](#page-16-0)*, *[28](#page-27-0)* lmrob, *[3](#page-2-0)* LogitBoost, *[4](#page-3-0)*, [19](#page-18-0) logLik, *[25](#page-24-0)*, *[40](#page-39-0)* logLik.zeroinfl *(*predict.zeroinfl*)*, [24](#page-23-0) model.frame, *[28](#page-27-0)*, *[39](#page-38-0)* model.matrix, *[25](#page-24-0)*, *[40](#page-39-0)*

#### INDEX 45

model.matrix.zeroinfl *(*predict.zeroinfl*)*, [24](#page-23-0) model.response, *[28](#page-27-0)* ModTools *(*ModTools-package*)*, [3](#page-2-0) ModTools-package, [3](#page-2-0) moneydemand, *[10](#page-9-0)* multinom, *[3](#page-2-0)*

naive\_bayes, *[3](#page-2-0)* ncvTest, *[11](#page-10-0)* nnet, *[3](#page-2-0)* Node, *[4](#page-3-0)*, *[18](#page-17-0)*, [21](#page-20-0)

optim, *[39](#page-38-0)*, *[42](#page-41-0)* Over-/Undersample, [22](#page-21-0) OverSample, *[4](#page-3-0)* OverSample *(*Over-/Undersample*)*, [22](#page-21-0)

path.rpart, *[31,](#page-30-0) [32](#page-31-0)* plot.CP *(*CP*)*, [12](#page-11-0) plot.FitMod *(*FitMod*)*, [16](#page-15-0) plot.LeafRates *(*LeafRates*)*, [17](#page-16-0) plot.TModC *(*TModC*)*, [33](#page-32-0) plot.VarImp *(*VarImp*)*, [37](#page-36-0) plotcp, *[13](#page-12-0)* PlotLift, *[4](#page-3-0)*, [23](#page-22-0) polr, *[3](#page-2-0)* predict, *[4](#page-3-0)*, *[25](#page-24-0)*, *[40](#page-39-0)* predict.FitMod *(*FitMod*)*, [16](#page-15-0) predict.zeroinfl, [24,](#page-23-0) *[40](#page-39-0)* PredictCI, [26](#page-25-0) predprob.zeroinfl *(*predict.zeroinfl*)*, [24](#page-23-0) print, *[25](#page-24-0)*, *[40](#page-39-0)* print.CP *(*CP*)*, [12](#page-11-0) print.FitMod *(*FitMod*)*, [16](#page-15-0) print.summary.zeroinfl *(*predict.zeroinfl*)*, [24](#page-23-0) print.VarImp *(*VarImp*)*, [37](#page-36-0) print.zeroinfl *(*zeroinfl*)*, [38](#page-37-0) printcp, *[13](#page-12-0)* pROC, *[30](#page-29-0)* Purity *(*LeafRates*)*, [17](#page-16-0)

# residuals.zeroinfl *(*predict.zeroinfl*)*, [24](#page-23-0) Response, *[4](#page-3-0)*, *[28](#page-27-0)*, [28](#page-27-0) RobSummary, *[4](#page-3-0)*, [29](#page-28-0) ROC, *[4](#page-3-0)*, *[9](#page-8-0)*, [30,](#page-29-0) *[34](#page-33-0)* rpart, *[3](#page-2-0)*, *[17](#page-16-0)*, *[19](#page-18-0)*, *[32](#page-31-0)* Rules, *[4](#page-3-0)*, *[18](#page-17-0)*, *[22](#page-21-0)*, [31](#page-30-0) Splits *(*Node*)*, [21](#page-20-0) SplitTrainTest, *[4](#page-3-0)*, [32](#page-31-0) summary, *[25](#page-24-0)*, *[40](#page-39-0)* summary.FitMod *(*FitMod*)*, [16](#page-15-0) summary.glm, *[29](#page-28-0)* summary.lm, *[29](#page-28-0)* summary.zeroinfl *(*predict.zeroinfl*)*, [24](#page-23-0) survreg, *[34](#page-33-0)* svm, *[3](#page-2-0)* terms, *[25](#page-24-0)*, *[40](#page-39-0)* terms.zeroinfl *(*predict.zeroinfl*)*, [24](#page-23-0) TMod, *[34](#page-33-0)* TModC, *[4](#page-3-0)*, [33](#page-32-0) Tobit, [34](#page-33-0) tobit, *[35](#page-34-0)* Tune, *[4](#page-3-0)*, [35](#page-34-0) UnderSample *(*Over-/Undersample*)*, [22](#page-21-0) unemployment, *[10](#page-9-0)* VarImp, *[4](#page-3-0)*, [37](#page-36-0) vcov, *[25](#page-24-0)*, *[40](#page-39-0)* vcov.zeroinfl *(*predict.zeroinfl*)*, [24](#page-23-0) vcovHC, *[29](#page-28-0)* wages, *[10](#page-9-0)*

zeroinfl, *[25,](#page-24-0) [26](#page-25-0)*, [38,](#page-37-0) *[42](#page-41-0)* zeroinfl.control, *[39](#page-38-0)*, *[41,](#page-40-0) [42](#page-41-0)*, [42](#page-41-0)

# qda, *[3](#page-2-0)*

randomForest, *[3](#page-2-0)* RefLevel, [27,](#page-26-0) *[28](#page-27-0)* relevel, *[28](#page-27-0)* residuals, *[25](#page-24-0)*, *[40](#page-39-0)*